**PLC** 

| PLC                        |
|----------------------------|
|                            |
| $99.00^\prime$             |
| ٠<br>PLC<br>$\ddot{\cdot}$ |
| 4855 88 3                  |
| 15618722057 15618722057    |

PLC

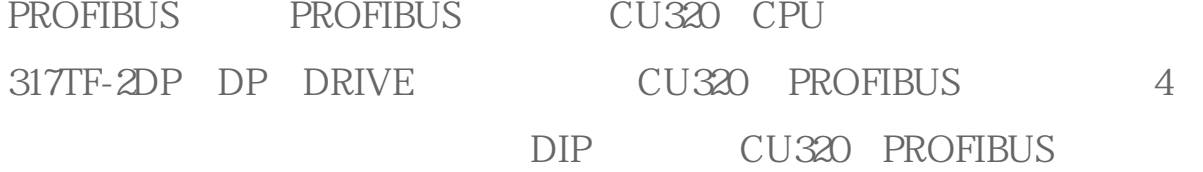

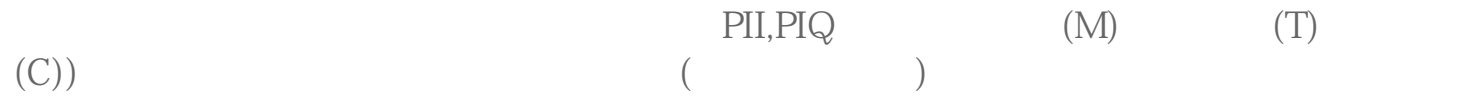

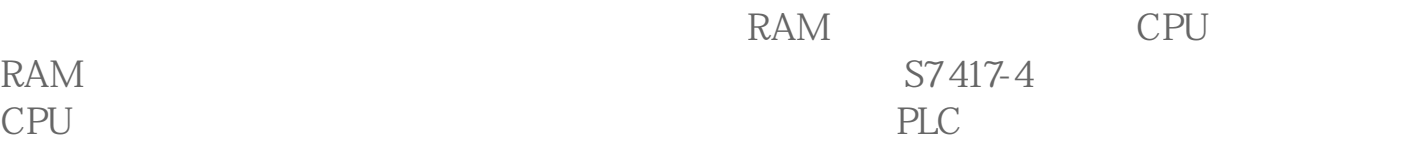

4. 保持存储器: RAM, PLC  $M$  (T)  $C$  (DB) CPU  $S7-400$  PLC RAM S7-300 PLC S7-400 PLC 1) step7 download CP U的装载存储区,同时会把运行时使用的程序和数据写入工作存储区(如OB1和数据块)。  $2)$  CPU  $7<sub>1</sub>$  $3$  CPU n  $(M)$  $(T)$  (C))  $7<sub>1</sub>$ CPU S7-300 CPU S7-300 CPU EPROM S7300 CPU S7-300 CPU MMC CPU, CPU S7300-CPU
S7300-CPU

S7-3 00 CPU (CPU31xC) CPU<br>MMC CPU MMC CPU MMC CPU CPU313, CPU 314,CPU315-2DP,CPU317-2DP CPU MMC 8MB 4MB S7-300 CPU MMC (Micro Memory Card) 64 KB 6ES7 953-8LF11-0AA0 128 KB 6ES7 953-8LG11-0AA0 512 KB 6ES7 953-8LJ11-0AA0

 $($ 

 $RAM$  EPROM.

 $3 \sim$ 

2 MB 6ES7 953-8LL11-0AA0 4 MB 6ES7 953-8LM11-0AA0 8 MB 6ES7 953-8LP11-0AA0 图8-1 MMC 1. 删除或编程步骤的数量。 MMC CPU SFC 82, 83, 84 SFC82" CREA\_DBL" Load Memory SFC83" READ\_DBL" Load Memory SFC84" WRIT\_DBL" Load Memory MMC MMC SFC 84 MMC  $($   $...)$   $MMC$ RET\_VAL CPU SFC 82, 83, 84 \* MMC \* " 当周围温度超过为60℃时,会影响MMC的使用寿命,0-60℃的工作环境下,MMC卡可  $/$   $100,000$ 3.  $\mathop{\rm MMC}$ 4. MMC  $1$ 2 " copy RAM to ROM"

 $3$ 

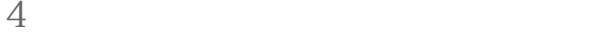

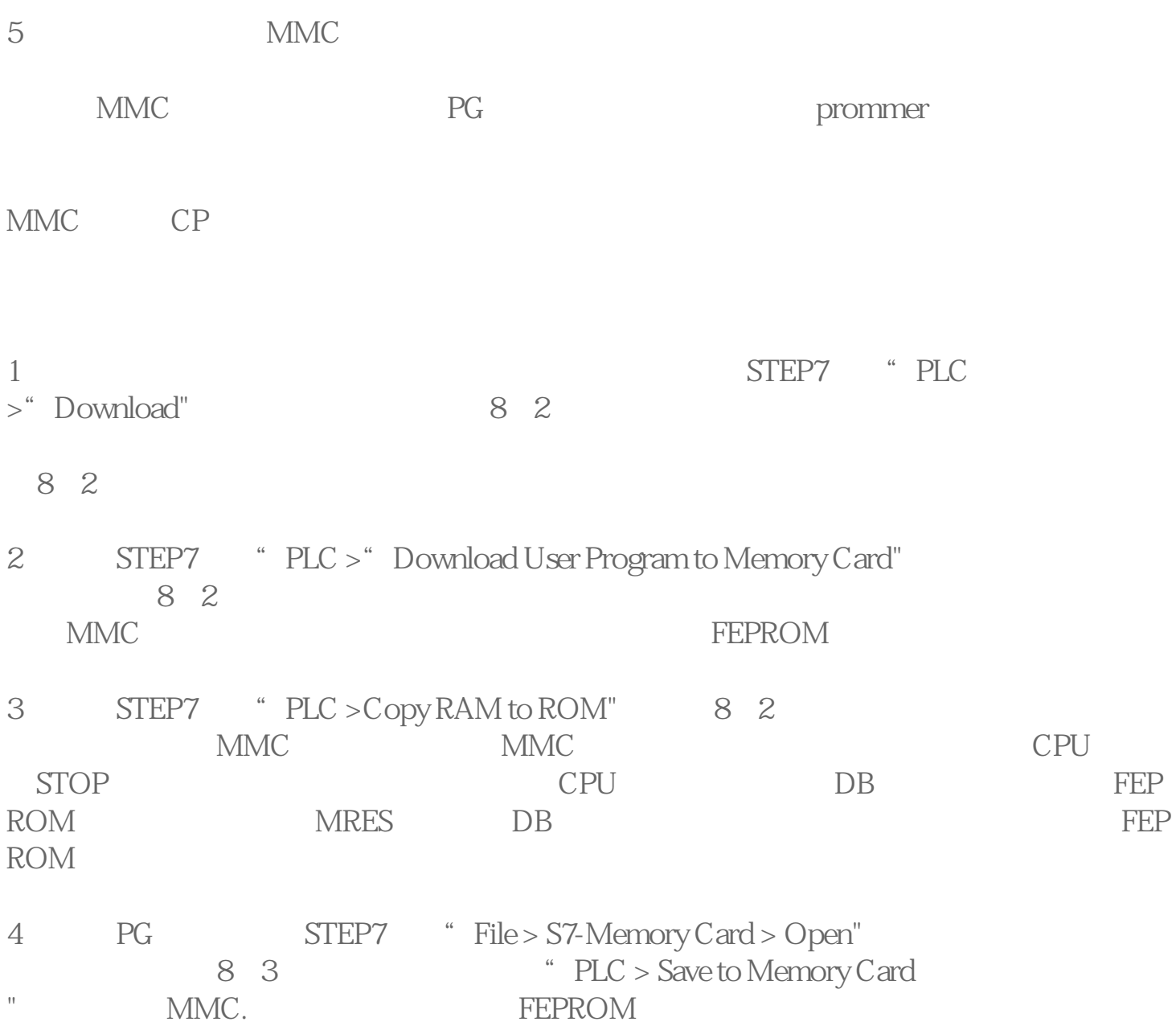